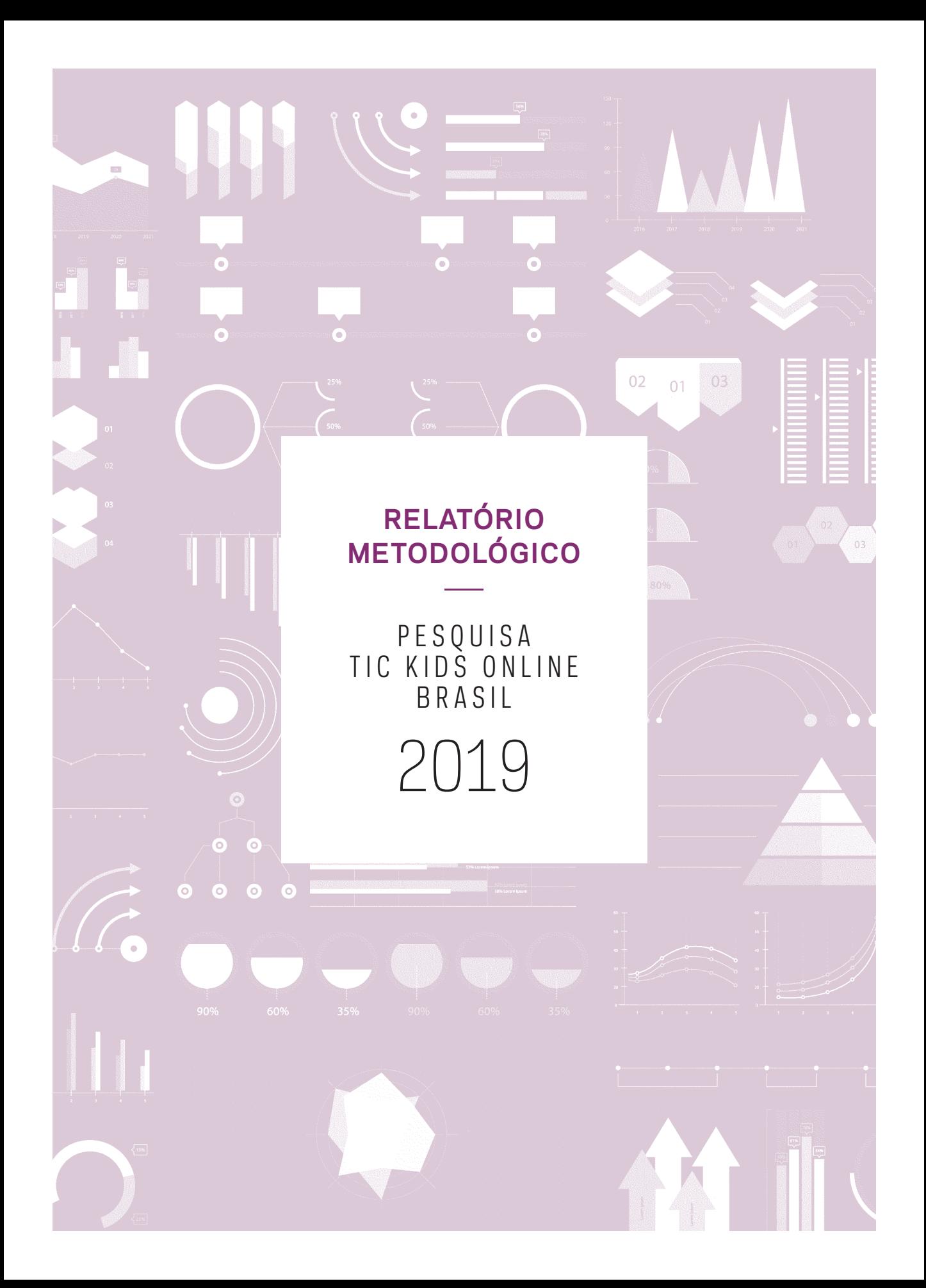

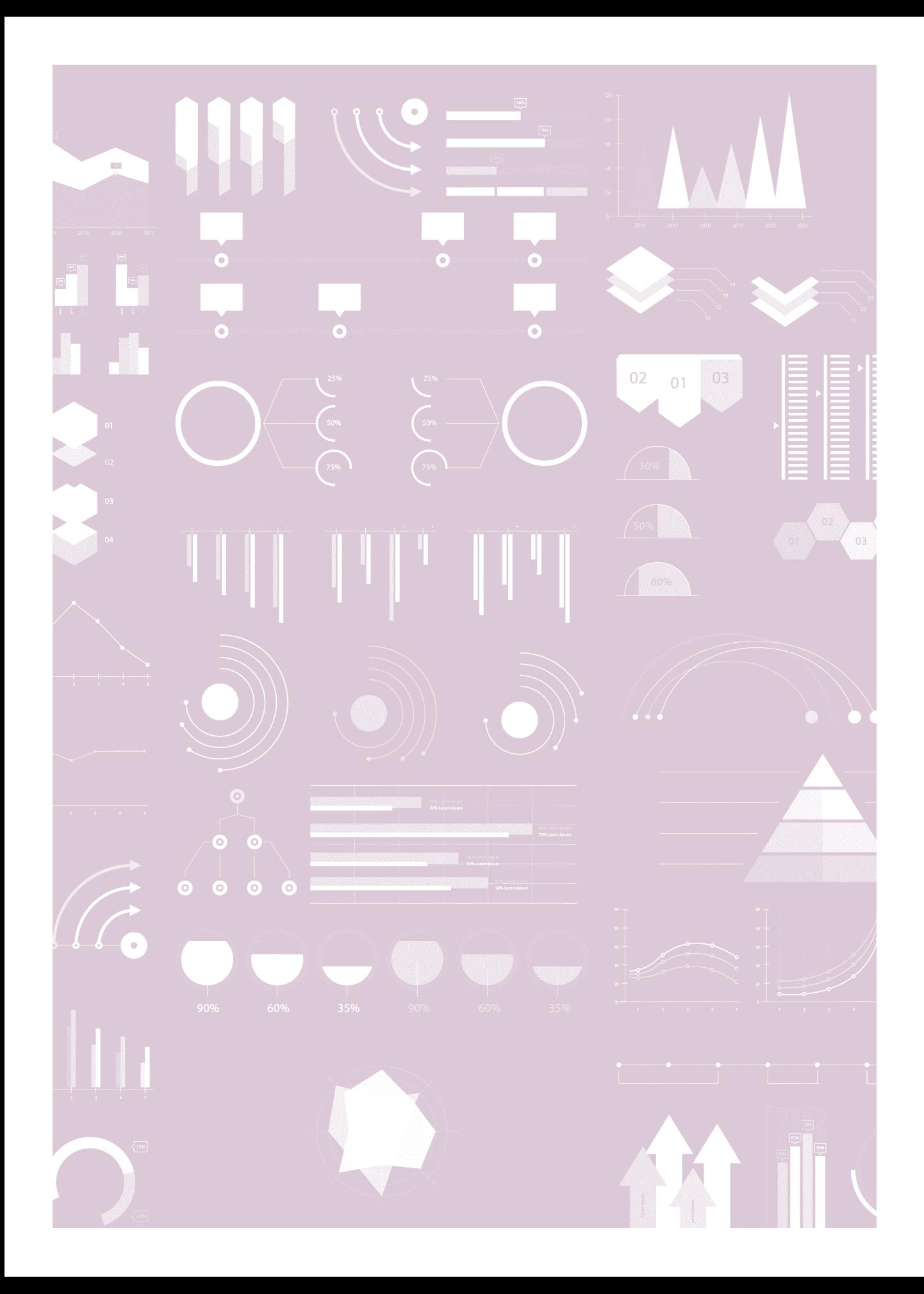

# **Relatório Metodológico TIC Kids Online Brasil**

Comitê Gestor da Internet no Brasil (CGI.br), por meio do Centro Regional de Estudos para o Desenvolvimento da Sociedade da Informação (Cetic.br), departamento do Núcleo de Informação e Coordenação do Ponto BR (NIC.br), apresenta o "Relatório Metodológico" da pesquisa TIC Kids Online Brasil.

Desquisas co A pesquisa tem seu processo de coleta de informações incorporado à operação de campo da pesquisa TIC Domicílios. Desse modo, as duas pesquisas compartilham a forma de seleção dos indivíduos respondentes, descrita em detalhes na seção de planejamento amostral. Ainda que os dados tenham sido coletados conjuntamente, os resultados relativos às duas pesquisas são divulgados em relatórios específicos para cada público.

## **Objetivos da pesquisa**

A pesquisa TIC Kids Online Brasil tem como objetivo principal compreender de que forma a população de 9 a 17 anos de idade utiliza a Internet e como lida com os riscos e as oportunidades decorrentes desse uso.

Os objetivos específicos são:

- Produzir estimativas sobre o acesso à Internet por crianças e adolescentes, bem como investigar o perfil de não usuários da rede;
- Compreender como as crianças e os adolescentes acessam e utilizam a Internet e qual é a percepção deles em relação aos conteúdos acessados, bem como as oportunidades e os riscos *on-line*;
- Delinear as experiências, preocupações e práticas de pais ou responsáveis quanto ao uso da Internet por parte dos seus filhos ou tutelados.

A metodologia adotada pela pesquisa está alinhada ao marco conceitual desenvolvido pela rede acadêmica EU Kids Online (Livingstone, Mascheroni, & Staksrud, 2015), o que permite a produção de estudos comparativos sobre o tema.

## **Conceitos e definições**

### **Setor censitário**

Segundo definição do Instituto Brasileiro de Geografia e Estatística (IBGE) para o Censo Demográfico, setor censitário é a menor unidade territorial formada por área contínua e com limites físicos identificados, em área urbana ou rural, com dimensão apropriada à realização de coleta de dados. O conjunto de setores censitários de um país cobre a totalidade do território nacional.

#### **Área**

O domicílio pode ser urbano ou rural, segundo sua área de localização, tomando por base a legislação vigente por ocasião da realização do Censo Demográfico. Como situação urbana, consideram-se as áreas correspondentes às cidades (sedes municipais), às vilas (sedes distritais) ou às áreas urbanas isoladas. A situação rural abrange toda a área que está fora desses limites.

### **Grau de instrução**

Refere-se ao cumprimento de determinado ciclo formal de estudos. Se um indivíduo completou todos os anos de um ciclo com aprovação, diz-se que obteve o grau de escolaridade em questão. Assim, o aprovado no último nível do Ensino Fundamental obtém a escolaridade do Ensino Fundamental. A coleta do grau de instrução é feita em 12 subcategorias, variando do Ensino Infantil ou analfabeto até o Ensino Superior completo ou além.

#### **Renda familiar mensal**

A renda familiar mensal é dada pela soma da renda de todos os moradores do domicílio, incluindo o respondente. Para divulgação dos dados, são estabelecidas seis faixas de renda, iniciando-se pelo salário mínimo definido pelo governo federal. A primeira faixa representa a renda total do domicílio de até um salário mínimo (SM), enquanto a sexta faixa representa rendas familiares superiores a dez salários mínimos.

- Até 1 SM;
- Mais de 1 SM até 2 SM;
- Mais de 2 SM até 3 SM;
- Mais de 3 SM até 5 SM;
- Mais de 5 SM até 10 SM;
- Mais de 10 SM.

#### **Classe social**

O termo mais preciso para designar o conceito seria classe econômica. Entretanto, mantém-se classe social para fins da publicação das tabelas e análises relativas a esta pesquisa. A classificação econômica é baseada no Critério de Classificação Econômica Brasil (CCEB), conforme definido pela Associação Brasileira de Empresas de Pesquisa (Abep). A entidade utiliza para tal classificação a posse de alguns itens duráveis de consumo doméstico, mais o grau de instrução do chefe do domicílio declarado. A posse dos itens estabelece um sistema de pontuação em que a soma para cada domicílio resulta na classificação como classes econômicas A1, A2, B1, B2, C, D e E. O Critério Brasil foi atualizado em 2015, resultando em classificação não comparável à anteriormente vigente (Critério Brasil 2008). Para os resultados divulgados a partir de 2016, foi adotado o Critério Brasil de 2015.

### **Condição de atividade**

Refere-se à condição do respondente de 10 anos ou mais em relação a sua atividade econômica. A partir de uma sequência de quatro perguntas, obtêm-se sete classificações referentes à condição de atividade do entrevistado. Essas opções são classificadas em duas categorias, como consta na Tabela 1.

#### TABELA 1

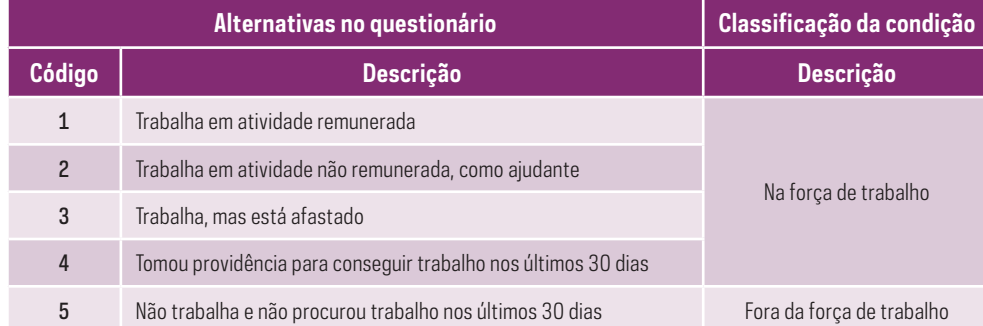

### **CLASSIFICAÇÃO DA CONDIÇÃO DE ATIVIDADE**

#### **Domicílio particular permanente**

Refere-se ao domicílio particular localizado em unidade que se destina a servir de moradia (casa, apartamento e cômodo). O domicílio particular é a moradia de uma pessoa ou de um grupo de pessoas, onde o relacionamento é ditado por laços de parentesco, dependência doméstica ou normas de convivência.

### **Usuários de Internet**

São considerados usuários de Internet os indivíduos que utilizaram a rede ao menos uma vez nos três meses anteriores à entrevista, conforme definição da União Internacional de Telecomunicações (2014).

### POPULAÇÃO-ALVO

A população-alvo da pesquisa é composta por crianças e adolescentes com idades entre 9 e 17 anos, residentes em domicílios particulares permanentes no Brasil.

### UNIDADE DE ANÁLISE E REFERÊNCIA

A unidade de referência e análise da pesquisa é composta por crianças e adolescentes com idades entre 9 e 17 anos. Para os indicadores divulgados para a população de usuários de Internet será considerada a declaração da criança ou do adolescente selecionado para responder à pesquisa.

Os pais ou responsáveis são considerados uma unidade respondente, pois fornecem informações a respeito das crianças e adolescentes selecionados. São considerados uma unidade de análise, mas não são representativos da população de pais e responsáveis residentes em domicílios particulares permanentes no Brasil, dada a forma em que foram selecionados para responder à pesquisa (associação com a unidade informante criança ou adolescente).

### DOMÍNIOS DE INTERESSE PARA ANÁLISE E DIVULGAÇÃO

Para as unidades de análise e referência, os resultados são divulgados para domínios definidos com base nas variáveis e níveis descritos a seguir.

Para as variáveis relacionadas a domicílios:

- **Área:** Corresponde à definição de setor, segundo critérios do IBGE, classificada como Rural ou Urbana;
- **Região:** Corresponde à divisão regional do Brasil, segundo critérios do IBGE, nas macrorregiões Centro-Oeste, Nordeste, Norte, Sudeste ou Sul;
- **Renda familiar:** Corresponde à divisão nas faixas Até 1 SM, Mais de 1 SM até 2 SM, Mais de 2 SM até 3 SM e Mais de 3 SM;
- **Classe social:** Corresponde à divisão em AB, C ou DE, conforme os critérios do CCEB da Abep.

Em relação às variáveis relativas à população-alvo da pesquisa, acrescentam-se aos domínios acima as seguintes características:

- **Sexo da criança ou adolescente:** Corresponde à divisão em Masculino ou Feminino;
- **Escolaridade do pai ou responsável:** Deriva do conceito Grau de Instrução e corresponde à divisão nos níveis de escolaridade Até Fundamental I, Fundamental II e Ensino Médio ou mais;
- **Faixa etária da criança ou do adolescente:** Corresponde à divisão das faixas de 9 a 10 anos, de 11 a 12 anos, de 13 a 14 anos e de 15 a 17 anos.

## **Instrumento de coleta**

### INFORMAÇÕES SOBRE OS INSTRUMENTOS DE COLETA

Os dados são coletados por meio de questionários estruturados, com perguntas fechadas e respostas predefinidas (respostas únicas ou múltiplas). As crianças e os adolescentes respondem a dois questionários diferentes: um aplicado presencialmente por um entrevistador (em interação face a face) e outro de autopreenchimento. O questionário de autopreenchimento abrange assuntos mais sensíveis e é projetado para que a criança ou o adolescente possa responder perguntas sem a interferência de outras pessoas, de modo a proporcionar um ambiente mais confortável para o respondente. Os questionários de autopreenchimento são adaptados ao perfil das faixas etárias envolvidas na pesquisa, sendo uma versão destinada a crianças de 9 a 10 anos de idade e outra a crianças e adolescentes de 11 a 17 anos de idade.

Além do questionário projetado para crianças e adolescentes, a pesquisa inclui um questionário específico para seus pais ou responsáveis.

Para mais informações a respeito dos questionários, ver item "Instrumento de coleta" no "Relatório de Coleta de Dados" da pesquisa TIC Kids Online Brasil.

## **Plano amostral**

### CADASTROS E FONTES DE INFORMAÇÃO

Para o desenho amostral da pesquisa TIC Kids Online Brasil é utilizada a base de setores censitários do Censo Demográfico 2010 do IBGE. Além disso, metodologias e dados internacionais serviram como parâmetros para a construção dos indicadores sobre o acesso e o uso das tecnologias de informação e comunicação (Figura 1).

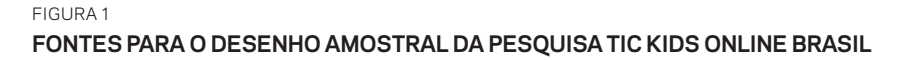

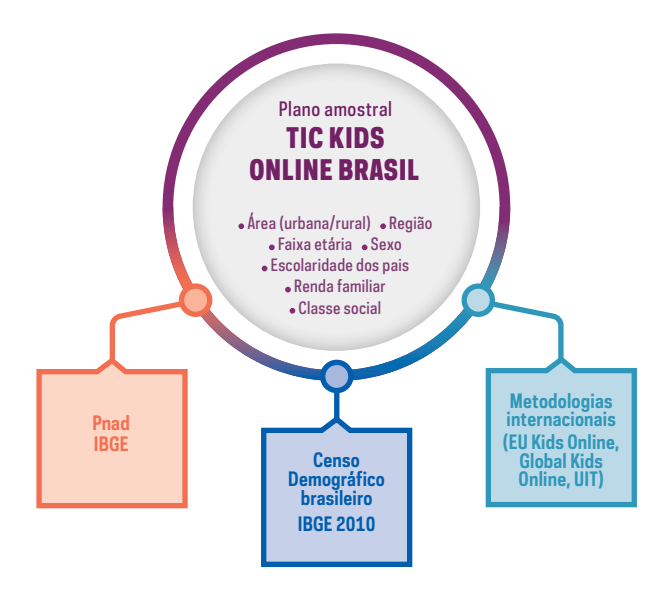

### DIMENSIONAMENTO DA AMOSTRA

A amostra está dimensionada considerando a otimização de recursos e qualidade exigida para apresentação de resultados nas pesquisas TIC Domicílios e TIC Kids Online Brasil. As próximas seções dizem respeito à amostra desenhada para a execução da coleta de dados**<sup>1</sup>** das duas pesquisas.

### CRITÉRIOS PARA DESENHO DA AMOSTRA

O plano amostral empregado para a obtenção da amostra de setores censitários pode ser descrito como amostragem estratificada de conglomerados em múltiplos estágios. O número de estágios do plano amostral depende essencialmente do papel conferido à seleção dos municípios. Vários municípios são incluídos na amostra com probabilidade igual a um (municípios autorrepresentativos). Nesse caso, os municípios funcionam como estratos para seleção da amostra de setores e, posteriormente, de domicílios e moradores para entrevistar, constituindo-se em uma amostragem em três estágios. Os demais municípios não incluídos com certeza na amostra funcionam como unidades primárias de amostragem (UPA) em um primeiro estágio de amostragem. Nesses casos a amostra probabilística apresenta quatro etapas: seleção de municípios, seleção de setores censitários nos municípios selecionados, seleção de domicílios e, posteriormente, seleção de moradores.

### ESTRATIFICAÇÃO DA AMOSTRA

A estratificação da amostra probabilística de municípios foi baseada nas seguintes etapas:

- Foram definidos 27 estratos geográficos iguais às unidades da federação;
- Dentro de cada um dos 27 estratos geográficos, foram estabelecidos estratos de grupos de municípios:
	- Os municípios das capitais de todas as unidades da federação foram incluídos com certeza na amostra (27 estratos) – municípios autorrepresentativos;
	- Os 27 municípios do programa Cidades Digitais**<sup>2</sup>** foram, também, incluídos com certeza na amostra;
	- Em nove unidades da federação (Pará, Ceará, Pernambuco, Bahia, Minas Gerais, Rio de Janeiro, São Paulo, Paraná e Rio Grande do Sul) foi formado um segundo estrato pelos municípios que compõem a região metropolitana (RM) em torno da capital, excluindo o município

<sup>1</sup> Para mais detalhes sobre a execução da pesquisa em campo, ver "Relatório de Coleta de Dados" da pesquisa TIC Kids Online Brasil.

<sup>2</sup> O programa Cidades Digitais foi elaborado pelo Ministério das Comunicações em 2012 e, em 2013, "(...) foi incluído no Programa de Aceleração do Crescimento (PAC) do Governo Federal, selecionando 262 municípios com população de até 50 mil habitantes" (Ministério das Comunicações, 2014).

da capital. Nessas nove unidades federativas todos os demais municípios não metropolitanos foram incluídos num estrato chamado "Interior". Nos estratos geográficos formados por unidades federativas que não possuem região metropolitana (todos os demais, exceto o Distrito Federal), foi criado apenas um estrato de municípios denominado "Interior", excluindo a capital.

### ALOCAÇÃO DA AMOSTRA

A alocação da amostra segue parâmetros relativos a custos, proporção da população com 9 anos ou mais de idade, para acomodar a população-alvo da TIC Kids Online Brasil e a da TIC Domicílios, e área (urbana ou rural). Ao todo, são selecionados 2.214 setores censitários em todo o território nacional, com a previsão de coleta de 15 domicílios em cada setor censitário selecionado, o que corresponde a uma amostra de 33.210 domicílios. A alocação da amostra, considerando os 36 estratos TIC (estratificação mais agregada que a estratificação de seleção e que é utilizada para acompanhamento da coleta), é apresentada no "Relatório de Coleta de Dados" anual da pesquisa.

### SELEÇÃO DA AMOSTRA

#### **Seleção de municípios**

Os municípios das capitais e 27 municípios do programa Cidades Digitais são incluídos com certeza na amostra e não participam do processo de seleção de municípios, ou seja, são autorrepresentativos.

Um município também é considerado autorrepresentativo quando sua medida de tamanho utilizada para seleção é maior do que o salto estipulado para a seleção sistemática dentro de determinado estrato. Dessa forma, a probabilidade de inclusão desses municípios na amostra é igual a 1. Esse salto é obtido pela divisão entre a medida total de tamanho da área representada pela quantidade de municípios a serem selecionados. Cada município identificado como autorrepresentativo é transformado em um estrato para a seleção de setores e, em consequência, excluído do respectivo estrato para a seleção dos demais municípios que comporiam a amostra. Em seguida, o tamanho da amostra desejado em cada estrato é ajustado e a soma dos tamanhos é recalculada, com exclusão das unidades autorrepresentativas. Bem como para capitais e municípios do programa Cidades Digitais, os municípios autorrepresentativos são tomados como estratos para a seleção da amostra de setores.

Os demais municípios foram selecionados com probabilidades proporcionais à proporção da população residente de 9 anos ou mais de idade do município em relação à população de 9 anos ou mais de idade no estrato (alocação por estratos TIC, conforme apresentado na seção "Estratificação da amostra") a que pertence, descontados do cálculo de total do estrato os municípios autorrepresentativos.

Para minimizar a variabilidade dos pesos, foram estabelecidos cortes dessa medida de tamanho da seguinte forma:

- Se a proporção da população de 9 anos ou mais de idade no município for inferior ou igual a 0,01, adota-se a medida de 0,01;
- Se a proporção da população de 9 anos ou mais de idade no município for superior a 0,01 e inferior ou igual a 0,20, adota-se como medida a proporção observada; e
- Se a proporção da população de 9 anos ou mais de idade no município for superior a 0,20, adota-se a medida de 0,20.

A medida de tamanho para a seleção de municípios pode ser resumida na Fórmula 1.

FÓRMULA 1

$$
M_{hi} = I \left\{ \frac{P_{hi}}{P_h} \le 0.01 \right\} \times 0.01 + I \left\{ \frac{P_{hi}}{P_h} > 0.20 \right\} \times 0.20 + I \left\{ 0.01 < \frac{P_{hi}}{P_h} \le 0.20 \right\} \times \frac{P_{hi}}{P_h}
$$

*Mhi* é a medida de tamanho utilizada para o município *i* do estrato *h*

*Phi* é a população de 9 anos ou mais de idade do município *i* do estrato *h*, conforme o Censo Demográfico de 2010

*P<sub>h</sub> = ∑P<sub>hi</sub> é a soma da população de 9 anos ou mais de idade no estrato <i>h* − desconsiderando as capitais, municípios *i* do programa Cidades Digitais e os municípios autorrepresentativos

Para a seleção dos municípios é utilizado o Método de Amostragem Sistemática com Probabilidade Proporcional ao Tamanho (PPT) (Särndal, Swensson, & Wretman, 1992), considerando as medidas de tamanho e a estratificação descritas na seção "Estratificação da amostra".

#### **Seleção de setores censitários**

A seleção de setores censitários foi feita de forma sistemática e com probabilidades proporcionais ao número de domicílios particulares permanentes no setor, segundo o Censo Demográfico de 2010. Da mesma forma que na seleção de municípios, a medida de tamanho foi modificada, visando reduzir a variabilidade das probabilidades de seleção de cada setor, a saber:

- Se o número de domicílios particulares permanentes no setor censitário for inferior ou igual a 50, adota-se a medida de 50;
- Se o número de domicílios particulares permanentes no setor censitário for superior a 50 e inferior ou igual a 600, adota-se a medida observada; e
- Se o número de domicílios particulares permanentes no setor censitário for superior a 600, adota-se a medida de 600.

Devido aos custos associados à coleta de informações em áreas rurais, notadamente nas regiões Norte e Nordeste, foi ainda utilizada uma redução de 50% na medida de tamanho de setores do tipo rural.

A medida de tamanho para a seleção de setores censitários pode ser resumida pela Fórmula 2.

FÓRMULA 2

$$
S_{\rm{hij}} = \left[\frac{1}{2} \times \text{I}(\text{rural}) + \text{I}(\text{urbano})\right] \times \frac{1}{D_{\rm{hi}}} \times \left[\text{I}\left(D_{\rm{hij}} \le 50\right) \times 50 + \text{I}\left(D_{\rm{hij}} \ge 600\right) \times 600 + \text{I}\left(50 \le D_{\rm{hij}} \le 600\right) \times D_{\rm{hij}}\right]
$$

 $D_{\rm\scriptscriptstyle Lii}$  é o total de domicílios particulares permanentes do setor censitário  $j$  do município  $i$  do estrato  $h$ , conforme o Censo Demográfico de 2010 do IBGE

*Dhi=∑ Dhi* é a soma total de domicílios particulares permanentes no município *i* do estrato *h*, conforme o Censo *j* Demográfico de 2010

*Shij* é a medida de tamanho para a seleção do setor censitário *j* do município *i* do estrato *<sup>h</sup>*

Assim como na seleção de municípios, para a seleção de setores censitários é utilizado o método PPT (Särndal *et al.*, 1992). O *software* estatístico SPSS é utilizado para efetuar a seleção, considerando as medidas e a estratificação apresentadas.

#### **Seleção dos domicílios e respondentes**

A seleção de domicílios particulares permanentes dentro de cada setor é feita por amostragem aleatória simples. Em uma primeira etapa de trabalho, os entrevistadores efetuam procedimento de listagem, ou arrolamento, de todos os domicílios existentes no setor, para obter um cadastro completo e atualizado. Ao fim desse procedimento, cada domicílio encontrado no setor recebe um número sequencial de identificação entre **1** e *Dhij*, sendo que *Dhij* denota o número total de domicílios arrolados no setor *j* do município *i* do estrato *h*. Após esse levantamento atualizado da quantidade de domicílios por setor censitário selecionado, são selecionados aleatoriamente 15 domicílios por setor que são visitados para entrevista. Todos os domicílios da amostra devem responder ao questionário TIC Domicílios – Módulo A: Informações TIC para o domicílio.

Para a atribuição de qual pesquisa seria aplicada no domicílio (TIC Domicílios – Usuários ou TIC Kids Online Brasil), todos os residentes de cada domicílio informante da pesquisa são listados e a pesquisa é selecionada da seguinte maneira:

- 1. Quando não há residentes na faixa etária entre 9 e 17 anos, é realizada a entrevista da pesquisa TIC Domicílios com residente de 18 anos ou mais selecionado aleatoriamente entre os residentes do domicílio;
- 2. Quando há residentes com faixa etária entre 9 e 17 anos, é gerado um número aleatório entre 0 e 1, e:
- a. Se o número gerado é menor ou igual a 0,54, a entrevista da pesquisa TIC Kids Online Brasil é realizada com residente de 9 a 17 anos de idade selecionado aleatoriamente entre os residentes do domicílio nessa faixa etária;
- b. Se o número gerado é maior do que 0,54 e menor ou igual a 0,89, a entrevista da pesquisa TIC Domicílios é realizada com residente de 10 a 17 anos de idade selecionado aleatoriamente entre os residentes do domicílio nessa faixa etária;
	- Em domicílios selecionados para realização da pesquisa TIC Domicílios (com um residente de 10 a 17 anos) que só tenha residentes de 9 anos de idade, além de maiores de 18 anos, realiza-se a pesquisa TIC Domicílios com um residente de 18 anos ou mais de idade selecionado aleatoriamente.
- c. Se o número gerado é maior do que 0,89, a entrevista da pesquisa TIC Domicílios é realizada com residente de 18 anos ou mais de idade selecionado aleatoriamente entre os residentes do domicílio nessa faixa etária.

A seleção de moradores em cada domicílio selecionado para responder à pesquisa é realizada após a listagem dos moradores. Para a seleção dos respondentes da TIC Domicílios e da TIC Kids Online Brasil é utilizada uma solução desenvolvida em *tablet*, que faz a seleção aleatória dos moradores entre os listados que forem elegíveis para a pesquisa definida *a priori* para determinado domicílio, o que equivale à seleção do morador a ser entrevistado por amostragem aleatória simples sem reposição.

Na pesquisa TIC Kids Online Brasil, além da entrevista com a criança ou adolescente de 9 a 17 anos de idade, é realizada uma entrevista com seu pai, mãe ou pessoa responsável – o morador que é declarado como o mais indicado para falar sobre o dia a dia da criança ou adolescente selecionado.

## **Coleta de dados em campo**

### MÉTODO DE COLETA

A coleta dos dados foi realizada com o método CAPI (do inglês, *Computer-Assisted Personal Interviewing*), que consiste em ter o questionário programado em um *software*  para *tablet* e aplicado por entrevistadores em interação face a face. Para as seções de autopreenchimento foi utilizado o modo de coleta CASI (do inglês, *Computer-Assisted Self Interviewing*), em que o próprio respondente utiliza o *tablet* para responder às perguntas, sem interação com o entrevistador.

## **Processamento de dados** PROCEDIMENTOS DE PONDERAÇÃO

O peso amostral básico de cada unidade de seleção – município, setor censitário, domicílio e morador – é calculado separadamente para cada estrato, considerando o inverso da probabilidade de seleção.

### **Ponderação dos municípios**

Considerando a descrição do método de seleção dos municípios, o peso básico de cada município em cada estrato da amostra é dado pela Fórmula 3.

FÓRMULA 3

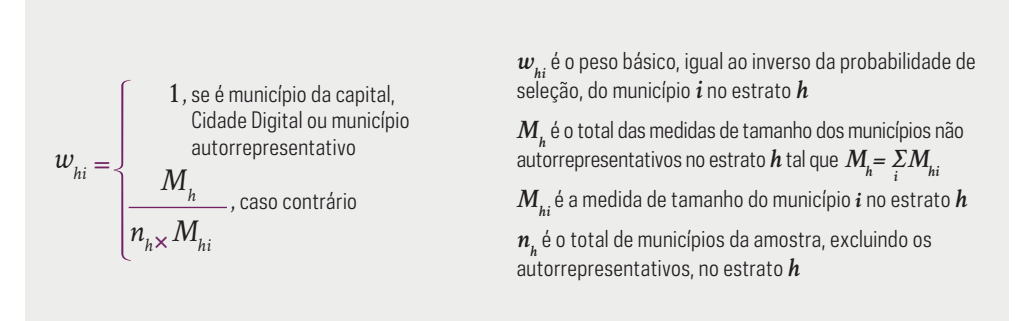

Em caso de não resposta de algum município, aplica-se a correção de não resposta dada pela Fórmula 4.

FÓRMULA 4

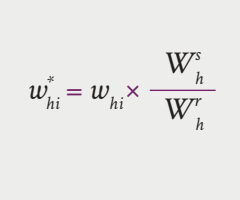

 $\textit{\textbf{w}}_{hi}^{*}$ é o peso com correção de não resposta do município *i* no estrato *h*

 $W^s = \sum w_{hi}$ é a soma total dos pesos dos municípios selecionados no estrato *h*

*W*<sup>*r*</sup><sub>*h*</sub> = ∑*w*<sub>*h*i</sub>é a soma total dos pesos dos municípios respondentes no estrato *h*

Considera-se o estrato TIC no caso de não resposta de municípios de capitais, autorrepresentativos ou municípios do programa Cidades Digitais, ou seja, aqueles municípios que entraram com certeza na amostra.

### **Ponderação dos setores censitários**

Em cada município selecionado para a pesquisa são selecionados no mínimo dois setores censitários para participar da pesquisa. A seleção é feita com probabilidade proporcional ao número de domicílios particulares permanentes no setor censitário. Sendo assim, o peso básico de cada setor censitário em cada município da amostra é dado pela Fórmula 5.

#### FÓRMULA 5

 $w_{j/hi} = \frac{S_{hi}}{n}$  $n_{hi} \times S_{hij}$  *wj / hi* é o peso básico, igual ao inverso da probabilidade de seleção, do setor censitário *j* do município *i* no estrato *h*

*Shi* é o total das medidas de tamanho dos setores censitários do município *i* no estrato *h*

*Shij* é a medida de tamanho do setor censitário *j*, do município *i* no estrato *h*

 $n_{i,j}$  é o total da amostra de setores censitários no município  $i$ , no estrato *h*

A correção de não resposta aplicada para não resposta completa, isto é, quando não foi possível realizar ao menos uma entrevista em um setor na amostra, é dada pela Fórmula 6.

FÓRMULA 6

$$
w_{j/hi}^* = w_{hij} \times \frac{W_{k/hi}^s}{W_{k/hi}^r}
$$

 $\pmb{w}_{j/hi}^*$ é o peso com correção de não resposta do setor censitário  $j$ do município *i* no estrato *h*

*Ws \* / hi = ∑ j*∈*s wj/hi* é a soma total dos pesos dos setores censitários *j* selecionados no município *i* no estrato *h*

*Wr \* / hi = ∑ j*∈*r wj/hi* é a soma total dos pesos dos setores censitários *j* respondentes no município *i* no estrato *h*

#### **Ponderação dos domicílios**

Nos setores censitários da amostra, a seleção de domicílios se dá de forma aleatória. Em cada setor censitário são selecionados 15 domicílios segundo critérios para participação em uma das duas pesquisas em campo: TIC Domicílios e TIC Kids Online Brasil, conforme mencionado anteriormente. O peso do domicílio é calculado a partir das probabilidades de seleção, da seguinte forma:

• O primeiro fator da construção de pesos dos domicílios corresponde à estimativa do total de domicílios elegíveis no setor censitário (Fórmula 7). Consideram-se elegíveis os domicílios particulares permanentes e que possuem população apta a responder às pesquisas (excluem-se domicílios apenas com indivíduos que não se comuniquem em português ou que apresentem outras condições que impossibilitem a realização da pesquisa).

FÓRMULA 7

$$
E_{hij} = \frac{d_{hij}^E}{d_{hij}^A} \times d_{hij}
$$

*Ehij* é a estimativa do total de domicílios elegíveis no setor censitário *j* do município *i* do estrato *h*

 $d_{hij}^E$ é o total de domicílios elegíveis abordados no setor censitário *j* do município *i* no estrato *h*

*d A hij* é o total de domicílios abordados no setor censitário *j* do município *i* no estrato *h*

*dhij* é o total de domicílios arrolados no setor censitário *j* do município *i* no estrato *h*

• O segundo fator corresponde ao total de domicílios elegíveis com pesquisa realizada no setor censitário *j* do município *i* do estrato *h*, *dR hij* . O peso de cada domicílio,  $w_{k/kii}$  no setor censitário *j* do município *i* do estrato *h* é dado pela Fórmula 8.

FÓRMULA 8

$$
w_{k/hij} = \frac{E_{hij}}{d_{hij}^R}
$$

### **Ponderação dos informantes em cada domicílio**

Em cada domicílio selecionado, a pesquisa TIC Kids Online Brasil é aplicada de acordo com a composição do domicílio, por meio de um processo aleatório de seleção de pesquisas e respondentes. O peso básico de cada respondente da pesquisa é dado pela Fórmula 9.

FÓRMULA 9

$$
w_{l/hijk}^{K} = \frac{1}{0.54} \times P_{hijk}^{K}
$$

 $\pmb{w}^{\mathcal{K}}_{l^\prime\,hijk}$ é o peso do respondente de 9 a 17 anos no domicílio  $\pmb{k}$  do setor censitário *j* do município *i* do estrato *h*

*PK hijk* é o número de pessoas na faixa etária de 9 a 17 anos no domicílio *k* do setor censitário *j* do município *i* do estrato *h*

O peso do pai ou responsável é o mesmo da criança ou adolescente de 9 a 17 anos, uma vez que não é selecionado, mas sim declarado como o morador que mais conhece a rotina da criança ou adolescente selecionado.

#### **Peso final de cada registro**

O peso final de cada registro da pesquisa é dado pela multiplicação dos pesos de cada etapa da construção da ponderação.

A) Peso do domicílio:

$$
w_{hijk} = w_{hi}^* \times w_{j/hi}^* \times w_{k/hij}.
$$

B) Peso do informante da pesquisa TIC Kids Online Brasil:

$$
w_{hijkl} = w_{hi}^* \times w_{j/hi}^* \times w_{k/hij} \times w_{l/hijk}^K.
$$

### CALIBRAÇÃO DA AMOSTRA

Os pesos das entrevistas são calibrados de forma a refletir algumas estimativas de contagens populacionais conhecidas ou estimadas com boa precisão, obtidas a partir da Pesquisa Nacional por Amostra de Domicílios (Pnad) ou da Pesquisa Nacional por Amostra de Domicílios Contínua (PNADC) mais recente disponível. Esse procedimento visa, juntamente com a correção de não resposta, corrigir viéses associados a não resposta diferencial de grupos específicos da população.

Alguns indicadores da pesquisa referem-se a domicílios e outros a indivíduos. As variáveis consideradas para a calibração dos pesos domiciliares são: área (urbana e rural), estrato TIC, tamanho do domicílio em número de moradores (seis categorias: 1, 2, 3, 4, 5, 6 ou mais moradores) e grau de instrução do chefe do domicílio (analfabeto ou Educação Infantil, Ensino Fundamental, Ensino Médio ou Ensino Superior).

Para a calibração dos pesos dos indivíduos da pesquisa TIC Kids Online Brasil, são consideradas as variáveis sexo, faixa etária em quatro níveis (de 9 e 10 anos, de 11 e 12 anos, de 13 e 14 anos, de 15 a 17 anos), área (urbana ou rural) e região (Norte, Nordeste, Sudeste, Sul e Centro-Oeste).

A calibração dos pesos foi implementada utilizando a função *calibrate* da biblioteca *survey* (Lumley, 2010), disponível no *software* estatístico livre R.

### ERROS AMOSTRAIS

As estimativas das margens de erro levam em consideração o plano amostral estabelecido para a pesquisa. Foi utilizado o método do conglomerado primário (*ultimate cluster,* em inglês) para estimação de variâncias para estimadores de totais em planos amostrais de múltiplos estágios. Proposto por Hansen, Hurwitx e Madow (1953), o método considera apenas a variação entre informações disponíveis no nível das UPA, tratando-as como se tivessem sido selecionadas do estrato com reposição da população.

Com base nesse conceito, pode-se considerar a estratificação e a seleção com probabilidades desiguais, tanto para as UPA quanto para as demais unidades de amostragem. As premissas para a utilização desse método são: que haja estimadores não viciados dos totais da variável de interesse para cada um dos conglomerados primários selecionados; e que pelo menos dois deles sejam selecionados em cada estrato (se a amostra for estratificada no primeiro estágio). Esse método fornece a base para vários pacotes estatísticos especializados em cálculo de variâncias considerando o plano amostral.

A partir das variâncias estimadas optou-se por divulgar os erros amostrais expressos pela margem de erro. Para a divulgação, as margens de erros foram calculadas para um nível de confiança de 95%. Assim, se a pesquisa fosse repetida, em 19 de cada 20 vezes o intervalo conteria o verdadeiro valor populacional.

Normalmente, também são apresentadas outras medidas derivadas dessa estimativa de variabilidade, tais como erro padrão, coeficiente de variação e intervalo de confiança.

O cálculo da margem de erro considera o produto do erro padrão (a raiz quadrada da variância) por 1,96 (valor de distribuição amostral que corresponde ao nível de significância escolhido de 95%). Esses cálculos foram feitos para cada variável em todas as tabelas. Portanto, todas as tabelas de indicadores têm margens de erro relacionadas a cada estimativa apresentada em cada célula da tabela.

## **Disseminação dos dados**

Os resultados desta pesquisa são apresentados de acordo com as variáveis descritas no item "Domínios de de interesse para análise e divulgação".

Arredondamentos fazem com que, em alguns resultados, a soma das categorias parciais difira de 100% em questões de resposta única. O somatório de frequências em questões de respostas múltiplas usualmente é diferente de 100%. Vale ressaltar que, nas tabelas de resultados, o hífen ( – ) é utilizado para representar a não resposta ao item. Por outro lado, como os resultados são apresentados sem casa decimal, as células com valor zero significam que houve resposta ao item, mas ele é explicitamente maior do que zero e menor do que um.

Os resultados desta pesquisa são publicados em formato *on-line* e disponibilizados no *website* [\(https://www.cetic.br](https://www.cetic.br)) e no portal de visualização de dados do Cetic.br ([http://](http://data.cetic.br/cetic) [data.cetic.br/cetic](http://data.cetic.br/cetic)). As tabelas de proporções, totais e margens de erros calculadas para cada indicador estão disponíveis para *download* em português, inglês e espanhol. Mais informações sobre a documentação, os metadados e as bases de microdados estão disponíveis na página de microdados (h[ttps://www.cetic.br/microdados/\)](https://www.cetic.br/microdados/).

## **Referências**

Bolfarine, H., & Bussab, W. O. (2005). *Elementos de amostragem.* São Paulo: Blucher.

Cochran, W. G. (1977). *Sampling techniques*  (3rd ed.). Nova Iorque: John Wiley & Sons.

Hansen, M. H., Hurwitx, W. N., & Madow, W. G. (1953). *Sample survey methods and theory.*  Nova Iorque: Wiley.

Instituto Brasileiro de Geografia e Estatística – IBGE. (s.d.). *Pesquisa nacional por amostra de domicílios (Pnad).* Recuperado em 9 setembro, 2016, de [http://downloads.ibge.gov.br/](http://downloads.ibge.gov.br/downloads_estatisticas.htm) [downloads\\_estatisticas.htm](http://downloads.ibge.gov.br/downloads_estatisticas.htm)

Kish, L. (1965). *Survey Sampling.* Nova Iorque: Wiley.

Livingstone, S., Mascheroni, G., & Staksrud, E. (2015). *Developing a framework for researching children's online risks and opportunities in Europe.*  Recuperado em 12 junho, 2017, de [http://](http://eprints.lse.ac.uk/64470/) [eprints.lse.ac.uk/64470/](http://eprints.lse.ac.uk/64470/)

Lumley, T. (2010). *Complex surveys: A guide to analysis using R.* Nova Jersey: John Wiley & Sons.

Ministério das Comunicações. (2014). *Programa Cidades Digitais.* Recuperado em 19 agosto, 2016, de [http://www.mc.gov.br/](http://www.mc.gov.br/cidades-digitais) [cidades-digitais](http://www.mc.gov.br/cidades-digitais)

Särndal, C., Swensson, B., & Wretman, J. (1992). *Model assisted survey sampling.* Nova Iorque: Springer Verlag.

União Internacional de Telecomunicações – UIT. (2014). *Manual for measuring ICT access and use by households and individuals 2014.* Recuperado em 9 setembro, 2016, de [http://www.itu.int/dms\\_pub/itu-d/opb/](http://www.itu.int/dms_pub/itu-d/opb/ind/D-IND-ITCMEAS-2014-PDF-E.pdf) [ind/D-IND-ITCMEAS-2014-PDF-E.pdf](http://www.itu.int/dms_pub/itu-d/opb/ind/D-IND-ITCMEAS-2014-PDF-E.pdf)